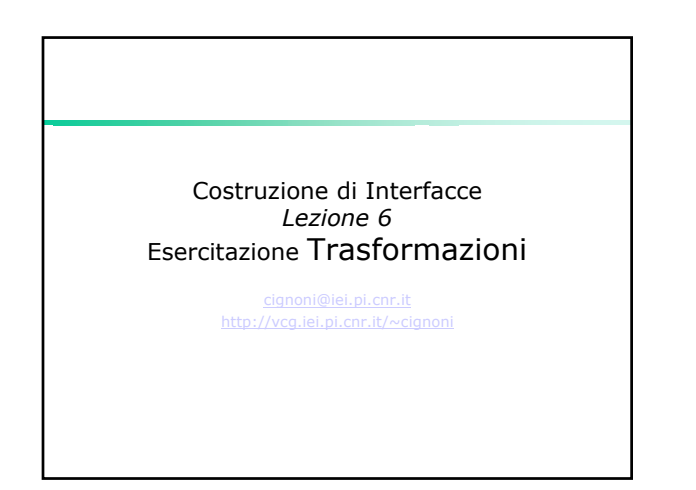

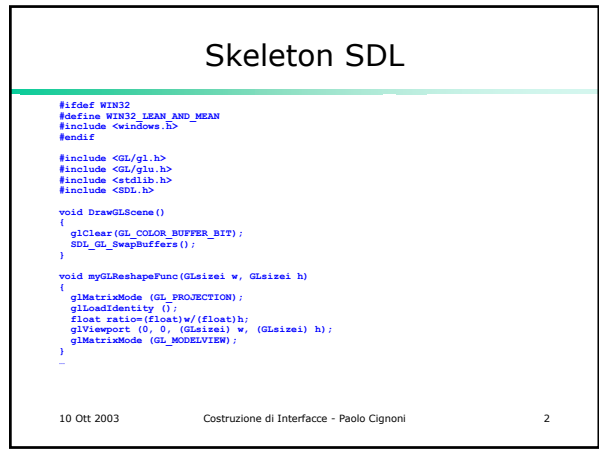

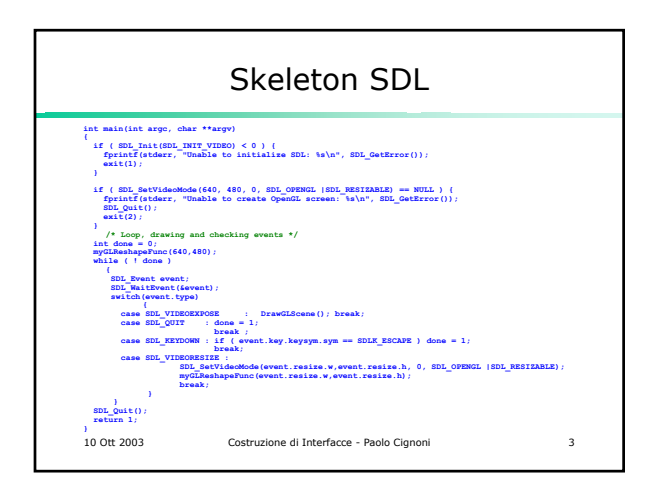

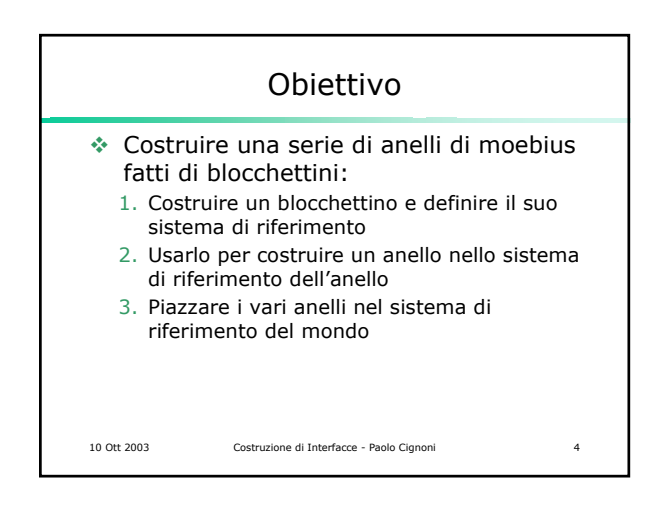

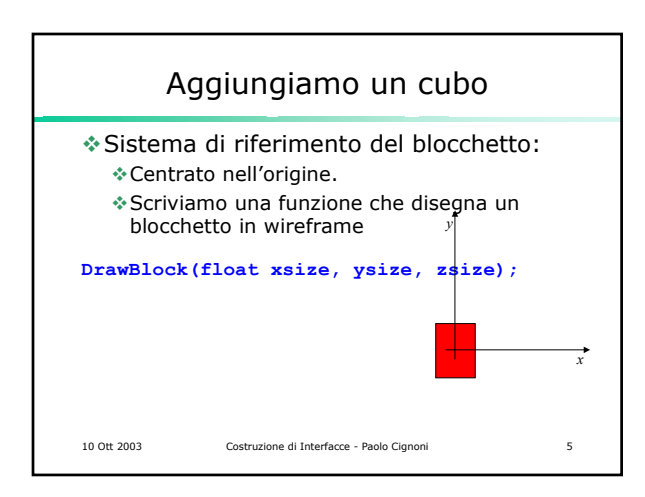

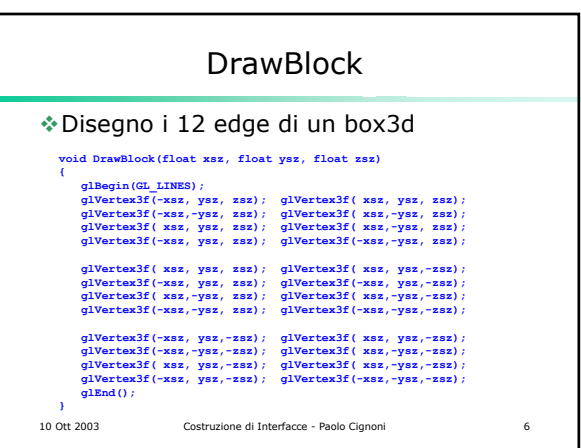

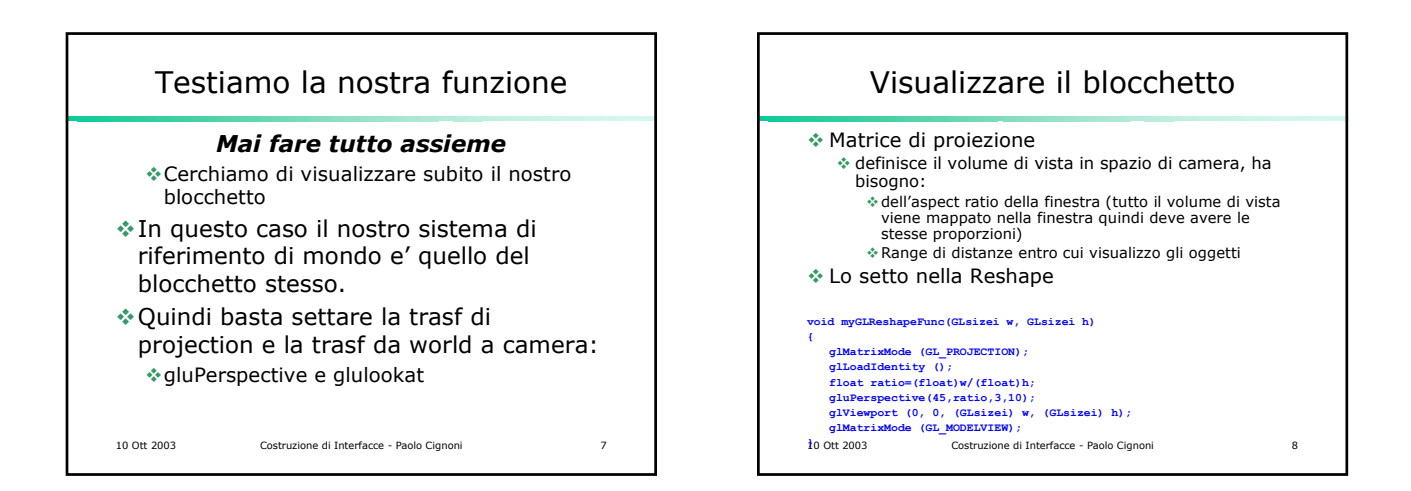

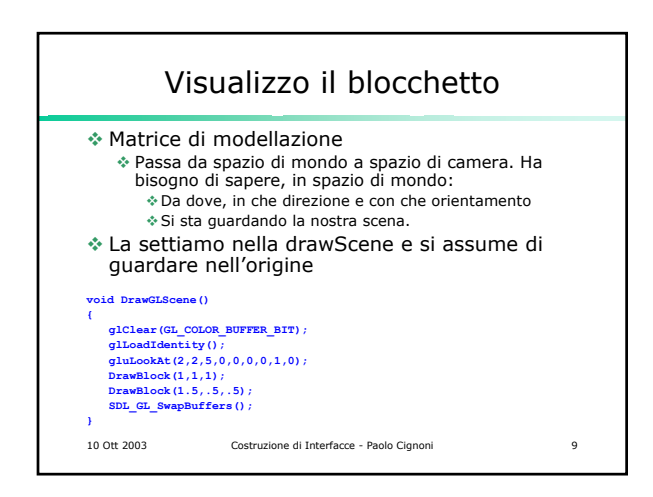

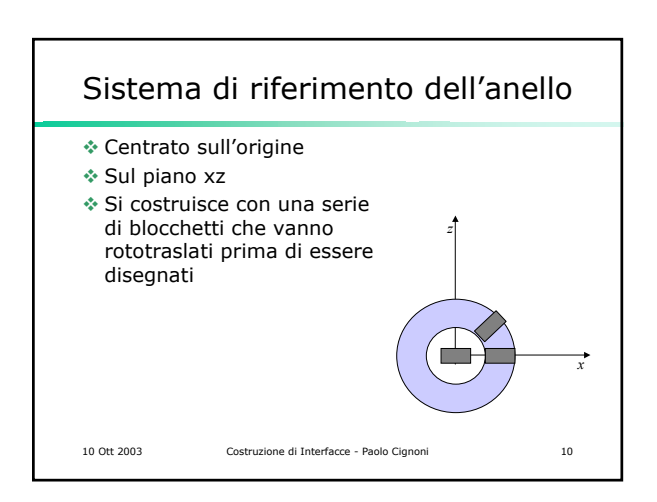

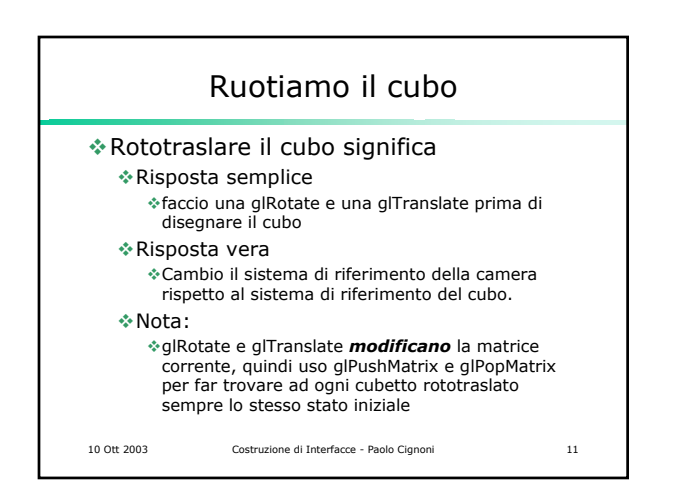

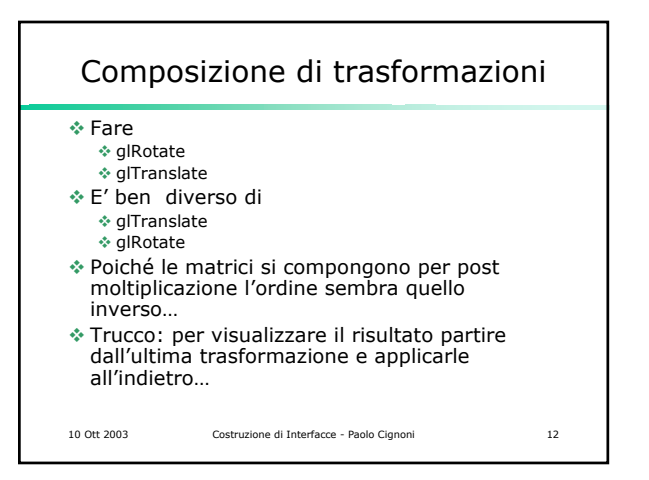

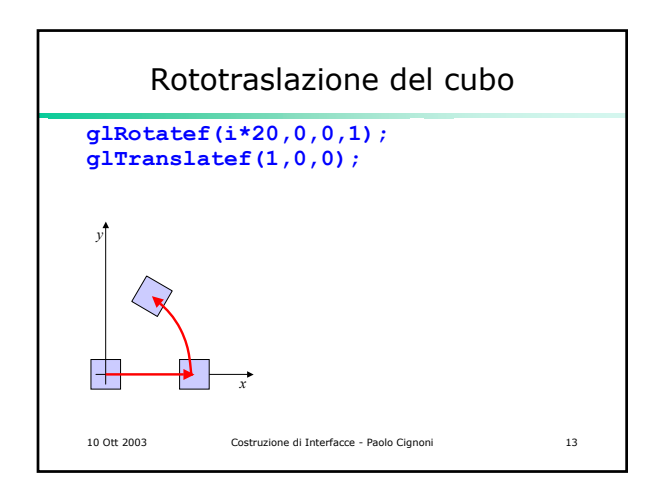

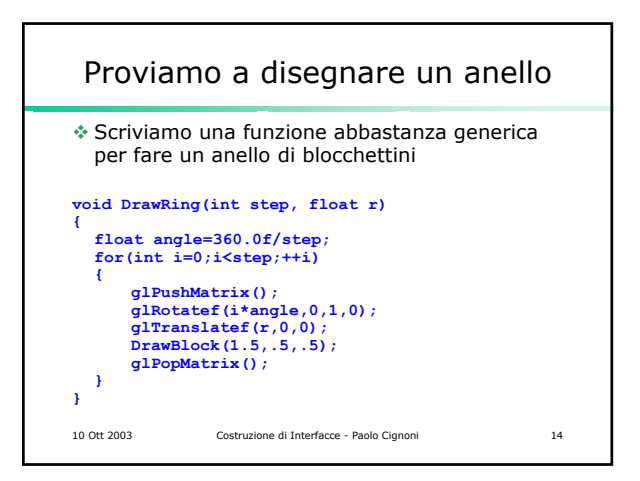

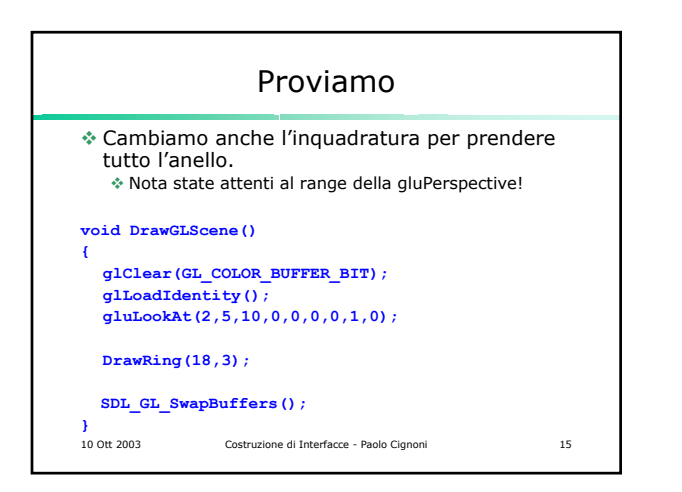

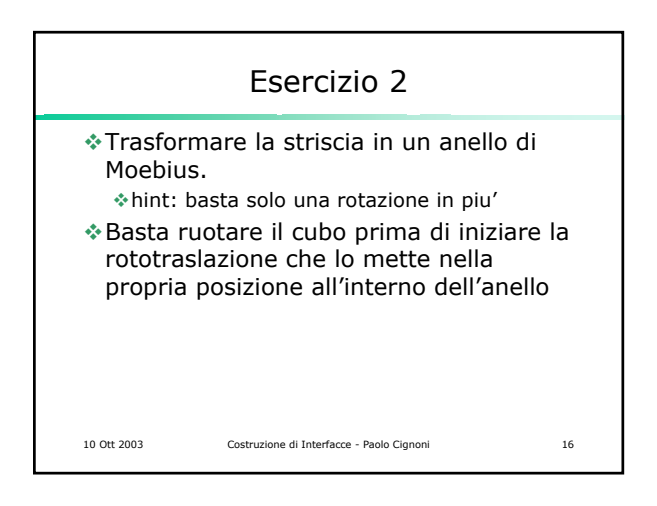

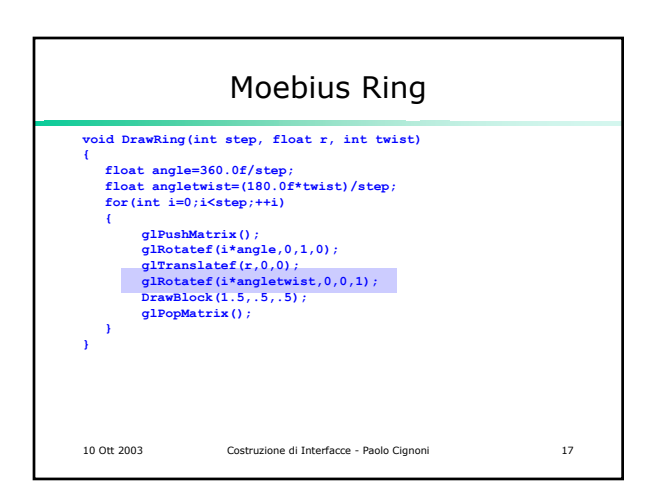

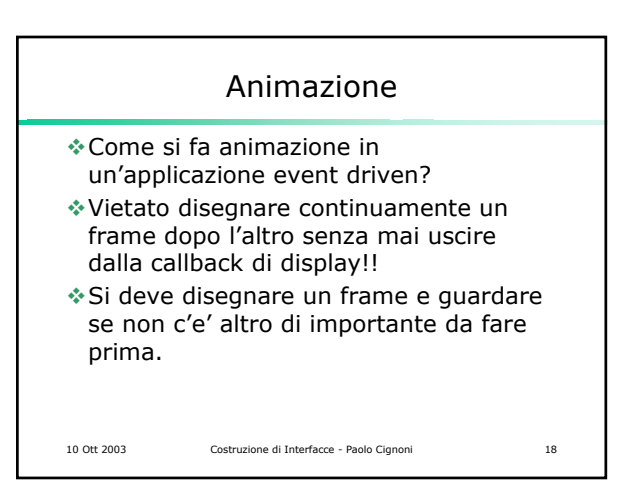

## Idle Processing

- Tutte le ide che non esplicitano il loop degli eventi, mettono a disposizione una callback (evento) che scatta scattare quando non hanno nulla da fare (idle processing)
- Le varie app vengono cosi chiamate ogni qual volta il so non ha altro da fare.
- NOTA: Non si ha alcuna garanzia di QUANDO si viene chiamati…

10 Ott 2003 Costruzione di Interfacce - Paolo Cignoni 19

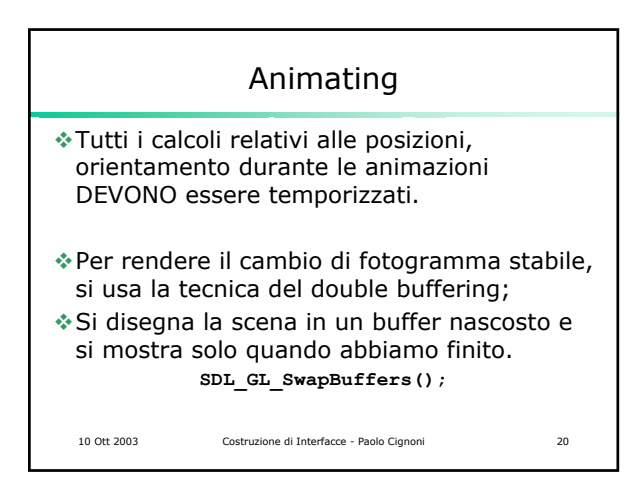

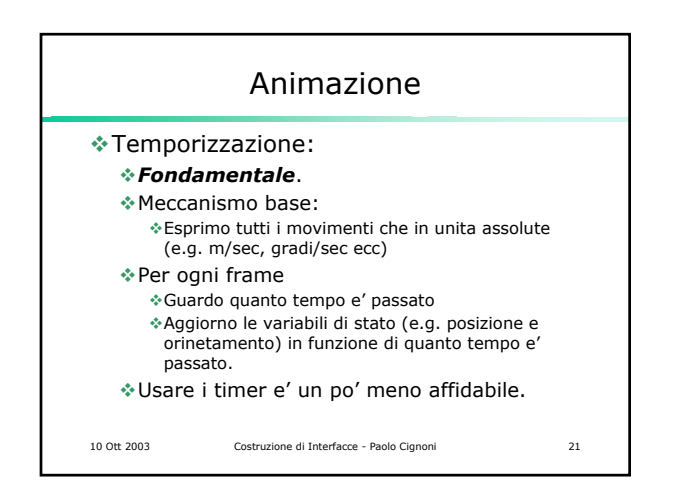

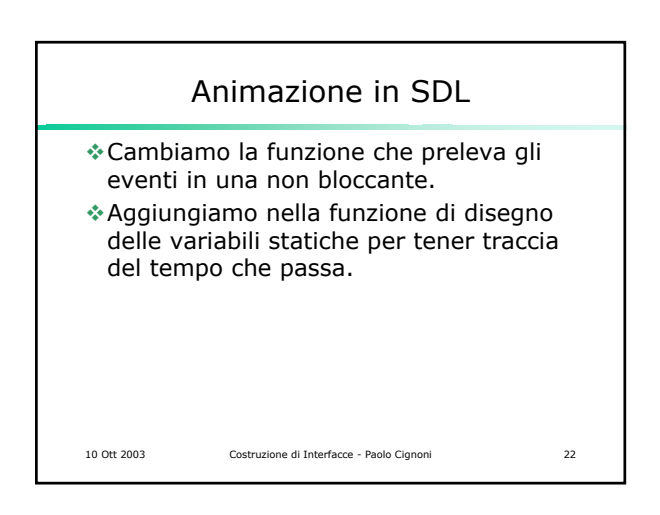

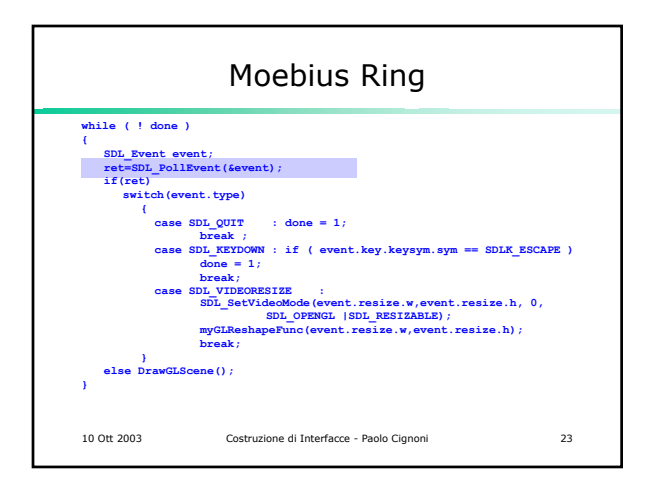

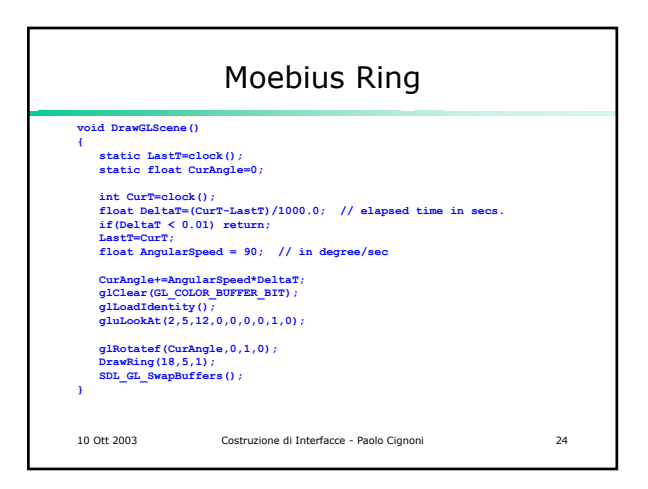

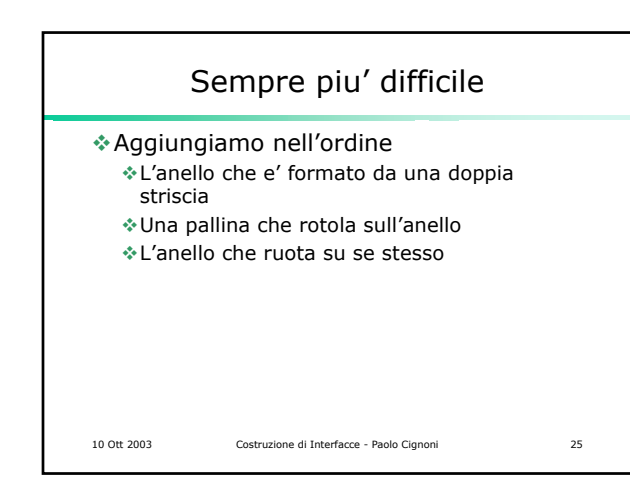

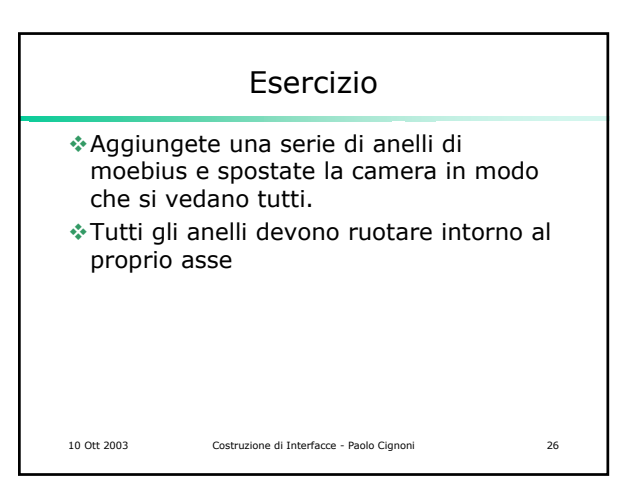